## Package 'ClimDown'

December 2, 2016

Version 1.0.2

Date 2016-12-01

Title Climate Downscaling Library for Daily Climate Model Output

Imports PCICt, udunits2, ncdf4, fields, foreach, seas, abind, stats

Suggests RUnit

Encoding UTF-8

Description A suite of routines for downscaling coarse scale global climate model (GCM) output to a fine spatial resolution. Includes Bias-Corrected Spatial Downscaling (BCDS), Constructed Analogues (CA), Climate Imprint (CI), and Bias Correction/Constructed Analogues with Quantile mapping reordering (BCCAQ). Developed by the the Pacific Climate Impacts Consortium (PCIC), Victoria, British Columbia, Canada.

License GPL-3

URL <https://www.r-project.org>

LazyData yes

BugReports <https://github.com/pacificclimate/ClimDown>

RoxygenNote 5.0.1

#### NeedsCompilation no

Author Alex Cannon [aut], James Hiebert [aut, cre], Arelia Werner [aut], Steven Sobie [aut]

Maintainer James Hiebert <hiebert@uvic.ca>

Repository CRAN

Date/Publication 2016-12-02 10:46:19

### <span id="page-1-0"></span>R topics documented:

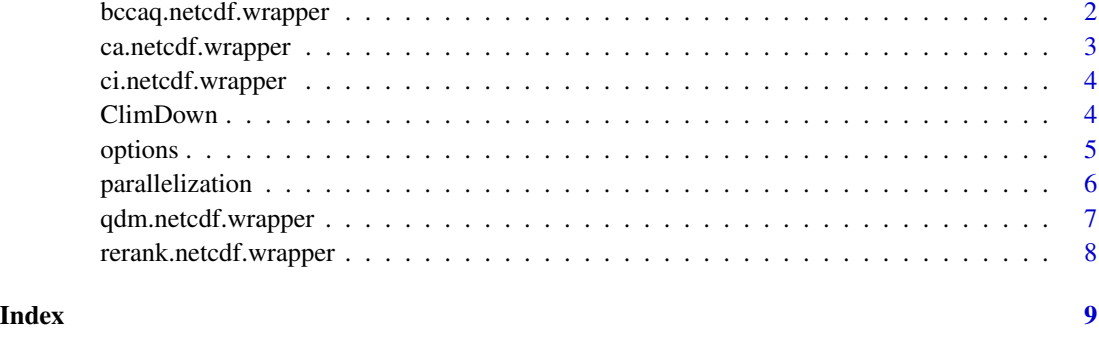

bccaq.netcdf.wrapper *Wrapper function for the entire BCCAQ downscaling method*

#### Description

BCCAQ is a hybrid downscaling method that combines outputs from Climate Analogues (CA) and quantile mapping at the fine-scale resolution. First, the CA and climate imprint (CI) plus quantile delta mapping (QDM) algorithms are run independently. BCCAQ then combines outputs from the two by taking the daily QDM outputs at each fine-scale grid point and reordering them within a given month according to the daily CA ranks, i.e., using a form of Empirical Copula Coupling.

The combination mitigates some potential issues with the separate algorithms. First, because the optimal weights used to combine the analogues in BCCA are derived on a day-by-day basis, without reference to the full historical data set, the algorithm may fail to reproduce long-term trends from the climate model. Second, the CI/QDM bias correction step fixes precipitation "drizzle" and other residual biases caused by the linear combination of daily fields from CA. Third, reordering data for each fine-scale grid point within a month effectively breaks the overly smooth representation of sub grid-scale spatial variability inherited from CI/QDM, thereby resulting in a more accurate representation of event-scale spatial gradients; this also prevents the downscaled outputs from drifting too far from the climate model's long-term trend.

#### Usage

```
bccaq.netcdf.wrapper(gcm.file, obs.file, out.file, varname = "tasmax")
```
#### Arguments

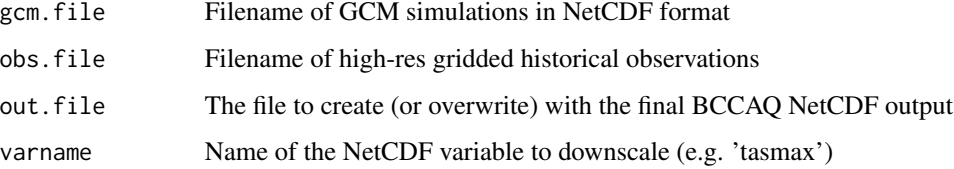

#### <span id="page-2-0"></span>References

Werner, A. T., & Cannon, A. J. (2016). Hydrologic extremes - an intercomparison of multiple gridded statistical downscaling methods. Hydrology and Earth System Sciences, 20(4), 1483-1508. doi: 10.5194/hess-20-1483-2016

ca.netcdf.wrapper *High-level NetCDF I/O wrapper for the Constructed Analogues (CA) pipeline*

#### Description

CA starts by spatially aggregating high-resolution gridded observations up to the scale of a GCM. Then it proceeds to bias correcting the GCM based on those observations. Finally, it conducts the search for temporal analogues (which is the most expensive part of the operation). This involves taking each timestep in the GCM and searching for the top 30 closest timesteps (for some function of "close") in the gridded observations. For each of the 30 closest "analogue" timesteps, CA records the integer number of the timestep and a weight for each of the analogues. These are all saved in output.file.

#### Usage

```
ca.netcdf.wrapper(gcm.file, obs.file, varname = "tasmax")
```
#### Arguments

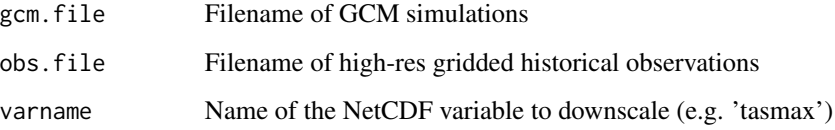

#### Value

A list object with two values: 'indices' and 'weights', each of which is a vector with 30 items

#### References

Maurer, E. P., Hidalgo, H. G., Das, T., Dettinger, M. D., & Cayan, D. R. (2010). The utility of daily large-scale climate data in the assessment of climate change impacts on daily streamflow in California. Hydrology and Earth System Sciences, 14(6), 1125-1138.

#### Description

CI performs several steps. For the GCM input it calculates daily climate anomalies from a given calibration period (default 1951-2005). These daily GCM anomalies are interpolated to the highresolution observational grid. These interpolated daily anomalies constitute the "Climate Imprint". The high resolution gridded observations are then grouped into months and a climatology is calculated for each month. Finally the observed climatology is added to the GCM-based climate imprint and the final result is saved to output.file.

#### Usage

ci.netcdf.wrapper(gcm.file, obs.file, output.file, varname = "tasmax")

#### Arguments

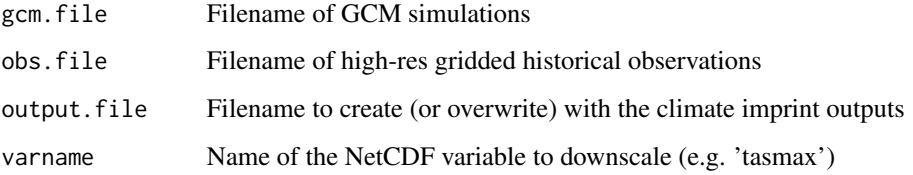

#### References

Hunter, R. D., & Meentemeyer, R. K. (2005). Climatologically aided mapping of daily precipitation and temperature. Journal of Applied Meteorology, 44(10), 1501-1510.

Ahmed, K. F., Wang, G., Silander, J., Wilson, A. M., Allen, J. M., Horton, R., & Anyah, R. (2013). Statistical downscaling and bias correction of climate model outputs for climate change impact assessment in the US northeast. Global and Planetary Change, 100, 320-332.

ClimDown *ClimDown: PCIC's daily Climate Downscaling library*

#### Description

This package includes PCIC's routines and techniques for downscaling coarse scale Global Climate Models (GCMs) to fine scale spatial resolution.

#### <span id="page-4-0"></span>options 5

#### Details

At present, the package only exports high-level wrapper function that perform each of three downscaling steps: CI, CA, and QDM, as well as one wrapper that runs the entire pipeline: BCCAQ. In general, each wrapper simply takes four arguments: GCM file, gridded observation file, output file, and variable name. However, see the specific function documentation for specifics.

The package also provides five wrapper scripts that allow the user to run each step from the command line (plus the whole pipeline) with Rscript.

#### References

Werner, A. T., & Cannon, A. J. (2016). Hydrologic extremes - an intercomparison of multiple gridded statistical downscaling methods. Hydrology and Earth System Sciences, 20(4), 1483-1508. doi: 10.5194/hess-20-1483-2016

<span id="page-4-1"></span>

options *User-configurable options*

#### Description

ClimDown has a number of global options with sensible defaults pre-set. Options must be configured using R's [options](#page-4-1) function. They can be set by using an .Rprofile file, or on the R session prompt prior to executing any ClimDown wrapper functions.

#### Arguments

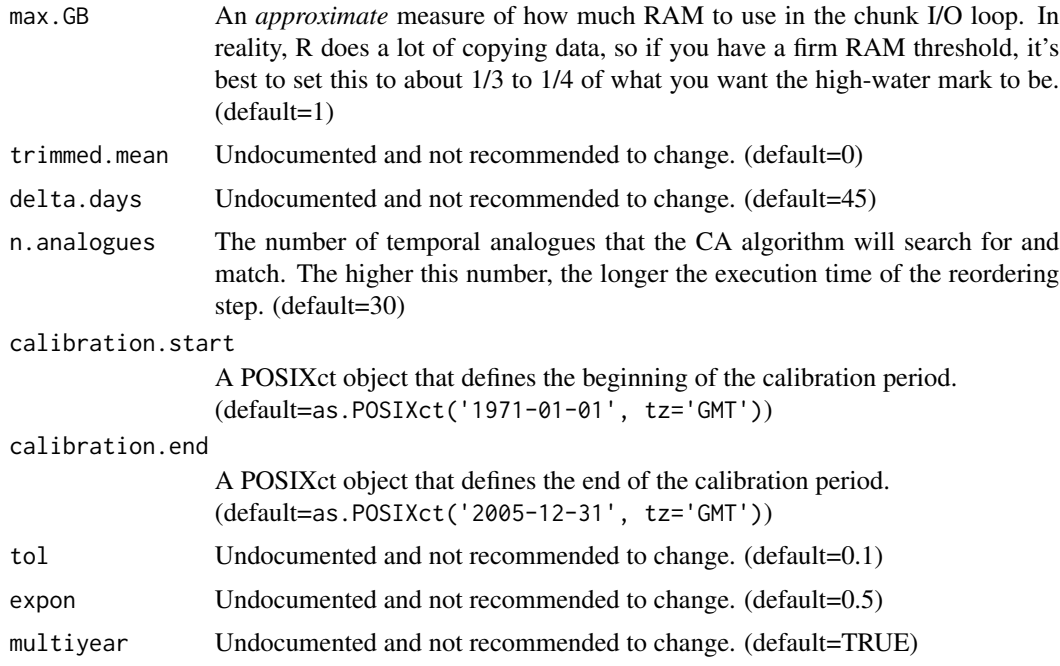

<span id="page-5-0"></span>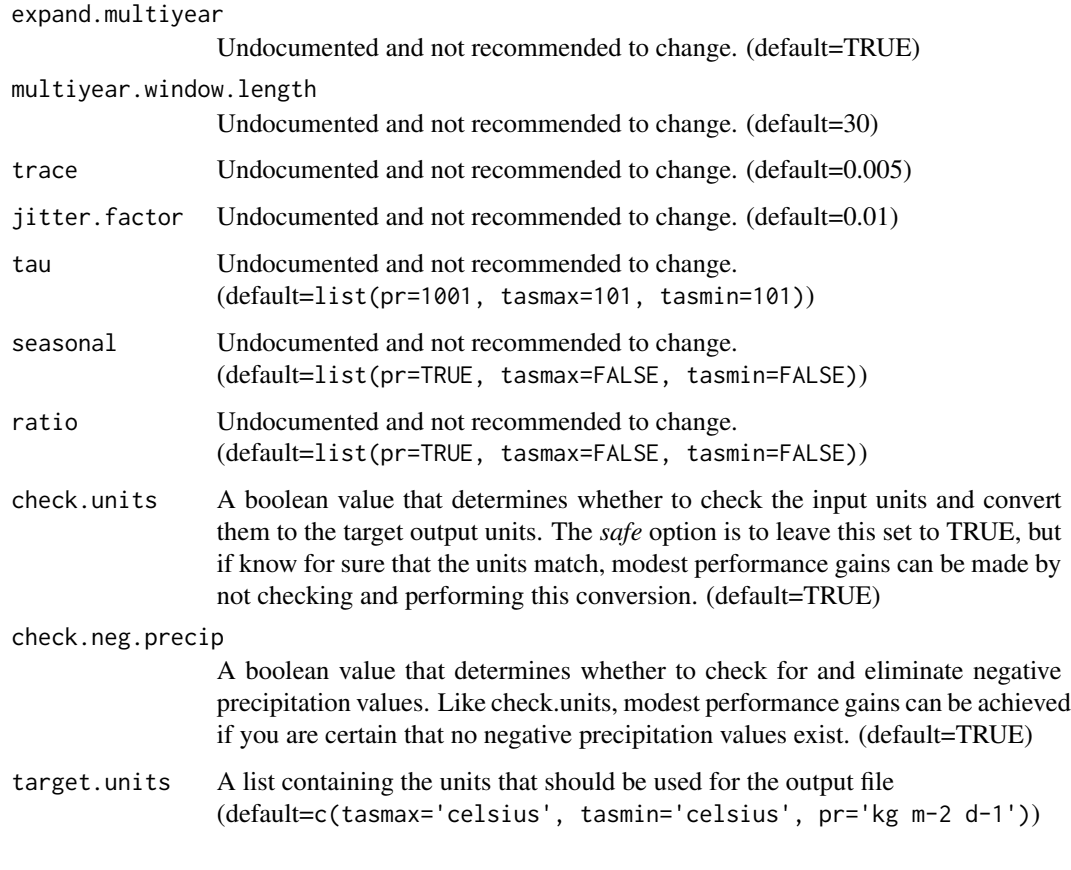

parallelization *Parallelization*

#### Description

ClimDown uses the foreach package to support parallelization where possible. In general, most of ClimDown's computations contain an outer I/O chunk loop and an inner computational loop. The outer chunk loop serially reads in as much data from input files as it feasibly can, and then the inner loop will execute in parallel if the user has configured a parallel engine.

Users can configure a parallel engine before execution using either the doParallel or doMPI packages.

If the user does not configure a parallel backend, the inner loops will simply run serially and issue a warning.

#### See Also

doParallel and doMPI

#### <span id="page-6-0"></span>qdm.netcdf.wrapper 7

#### Examples

```
## Not run:
library(doParallel)
registerDoParallel(cores=4)
bccaq.netcdf.wrapper(...)
stopImplicitCluster()
## End(Not run)
```
qdm.netcdf.wrapper *High-level wrapper for Quantile Delta Mapping (QDM)*

#### Description

This function performs the QDM algorithm on a cell-by-cell basis for each cell in the spatial domain of the inputted high-res gridded observations. It uses the gridded observations plus the GCM-based output of CI as input to the algorithm and then performs a quantile perturbation/quantile mapping bias correction. The output is written out to out.file.

#### Usage

```
qdm.netcdf.wrapper(obs.file, gcm.file, out.file, varname = "tasmax")
```
#### Arguments

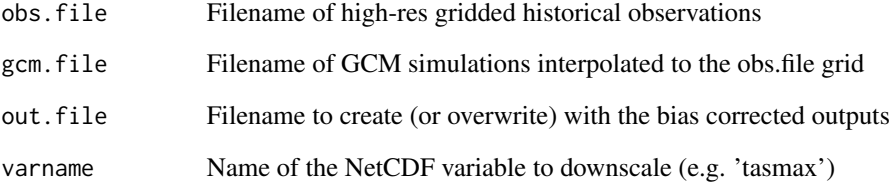

#### References

Cannon, A. J., Sobie, S. R., & Murdock, T. Q. (2015). Bias Correction of GCM Precipitation by Quantile Mapping: How Well Do Methods Preserve Changes in Quantiles and Extremes?. Journal of Climate, 28(17), 6938-6959. doi: 10.1175/JCLI-D-14-00754.1

<span id="page-7-0"></span>rerank.netcdf.wrapper *High-level NetCDF wrapper for Quantile Reranking*

#### Description

All files (save for the analogues\_file) should have the same spatial domain.

#### Usage

```
rerank.netcdf.wrapper(qdm.file, obs.file, analogues, out.file,
  varname = "tasmax")
```
#### Arguments

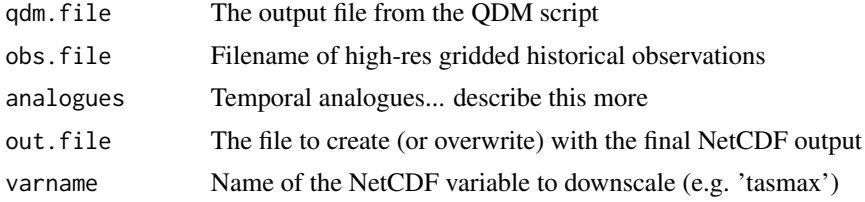

#### References

Schefzik, R., Thorarinsdottir, T. L., & Gneiting, T. (2013). Uncertainty quantification in complex simulation models using ensemble copula coupling. Statistical Science, 28(4), 616-640.

Wilks, D. S. (2015). Multivariate ensemble Model Output Statistics using empirical copulas. Quarterly Journal of the Royal Meteorological Society, 141(688), 945-952.

# <span id="page-8-0"></span>Index

∗Topic climate ClimDown, [4](#page-3-0) ∗Topic downscaling ClimDown, [4](#page-3-0) bccaq.netcdf.wrapper, [2](#page-1-0) ca.netcdf.wrapper, [3](#page-2-0) ci.netcdf.wrapper, [4](#page-3-0) ClimDown, [4](#page-3-0) ClimDown-package *(*ClimDown*)*, [4](#page-3-0) options, *[5](#page-4-0)*, [5](#page-4-0) parallelization, [6](#page-5-0) qdm.netcdf.wrapper, [7](#page-6-0)

rerank.netcdf.wrapper, [8](#page-7-0)